Документ подписан прос<u>той электронной подписью</u><br>Информация о владовосхдарственное аккредитованное не<mark>коммерческое частное образовательное</mark> **учреждение высшего образования** <sub>Должность: ректо**%Академия маркетинга и социально-ин</mark>формационных технологий – ИМСИТ»**</sub> **(г. Краснодар)** 4237c7ccb9b9e111bbaf1f4fcda9201d015c4dbaa12**\$#AH7\QX\BQAkaдемия ИМСИТ)** Информация о владельце: ФИО: Агабекян Раиса Левоновна Дата подписания: 01.02.2024 15:51:21 Уникальный программный ключ:

УТВЕРЖДАЮ

Проректор по учебной работе, доцент

\_\_\_\_\_\_\_\_\_\_\_\_\_\_Н.И. Севрюгина

17 апреля 2023 г.

# **ПРЕДМЕТНО-СОДЕРЖАТЕЛЬНЫЙ МОДУЛЬ Культура делового письма (немецкий язык) Б1.В.01.ДЭ.06.02**

рабочая программа дисциплины (модуля)

Закреплена за кафедрой **Кафедра педагогики и межкультурных коммуникаций** Учебный план 44.03.05 Педагогическое образование (с двумя профилями подготовки) зачеты 10 Виды контроля в семестрах: самостоятельная работа 59,8 аудиторные занятия 48 Общая трудоемкость Часов по учебному плану **3 ЗЕТ** Форма обучения **очная** Квалификация **бакалавр** 108 в том числе: контактная работа во время промежуточной аттестации (ИКР)  $0$ 

#### **Распределение часов дисциплины по семестрам**

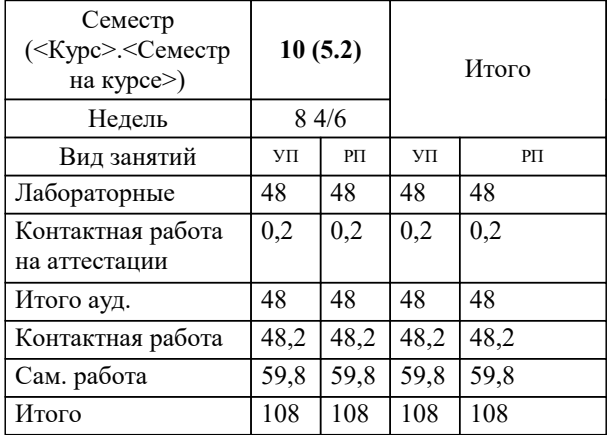

## Программу составил(и): *ксоцн, доцент, Севрюгина Н.И.*

#### Рецензент(ы):

*к. пед.н., доцент ВАК, старший преподаватель кафедры Лингвистики ФГБОУ ВО "КГМУ", Репина М.В.;заместитель директора СОШ №89 г. Краснодар, Егорова О.Б.*

**Культура делового письма (немецкий язык)** Рабочая программа дисциплины

разработана в соответствии с ФГОС ВО:

Федеральный государственный образовательный стандарт высшего образования - бакалавриат по направлению подготовки 44.03.05 Педагогическое образование (с двумя профилями подготовки) (приказ Минобрнауки России от 22.02.2018 г. № 125)

составлена на основании учебного плана:

44.03.05 Педагогическое образование (с двумя профилями подготовки) утвержденного учёным советом вуза от 17.04.2023 протокол № 9.

**Кафедра педагогики и межкультурных коммуникаций** Рабочая программа одобрена на заседании кафедры

Протокол от 22.03.2023 г. № 6

Зав. кафедрой Прилепский В.В

Согласовано с представителями работодателей на заседании НМС, протокол №9 от 17 апреля 2023 г.

Председатель НМС проф. Павелко Н.Н.

Г

**Владеть**

Уровень 1 навыками коммуникации

 $\overline{\phantom{0}}$ 

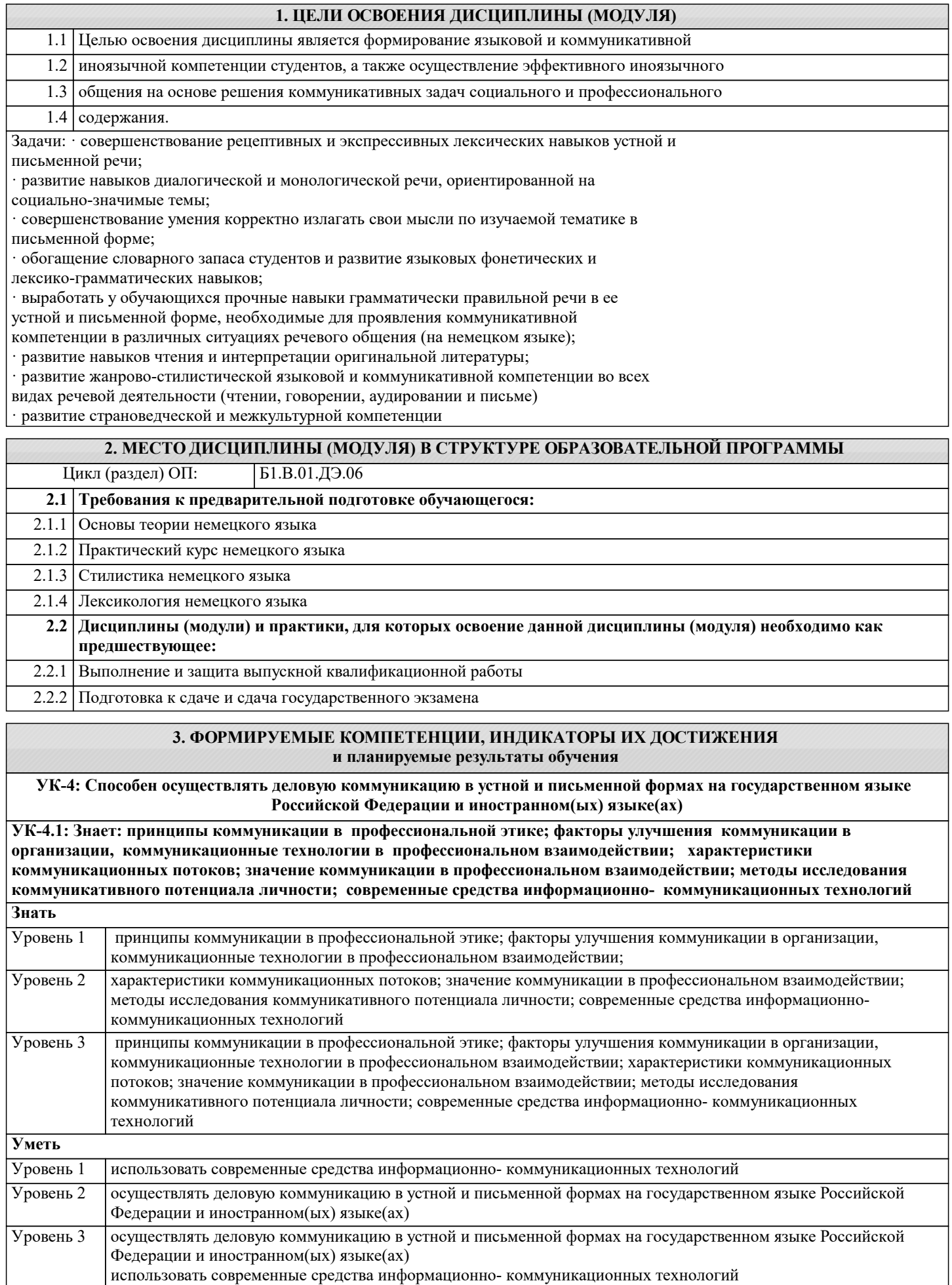

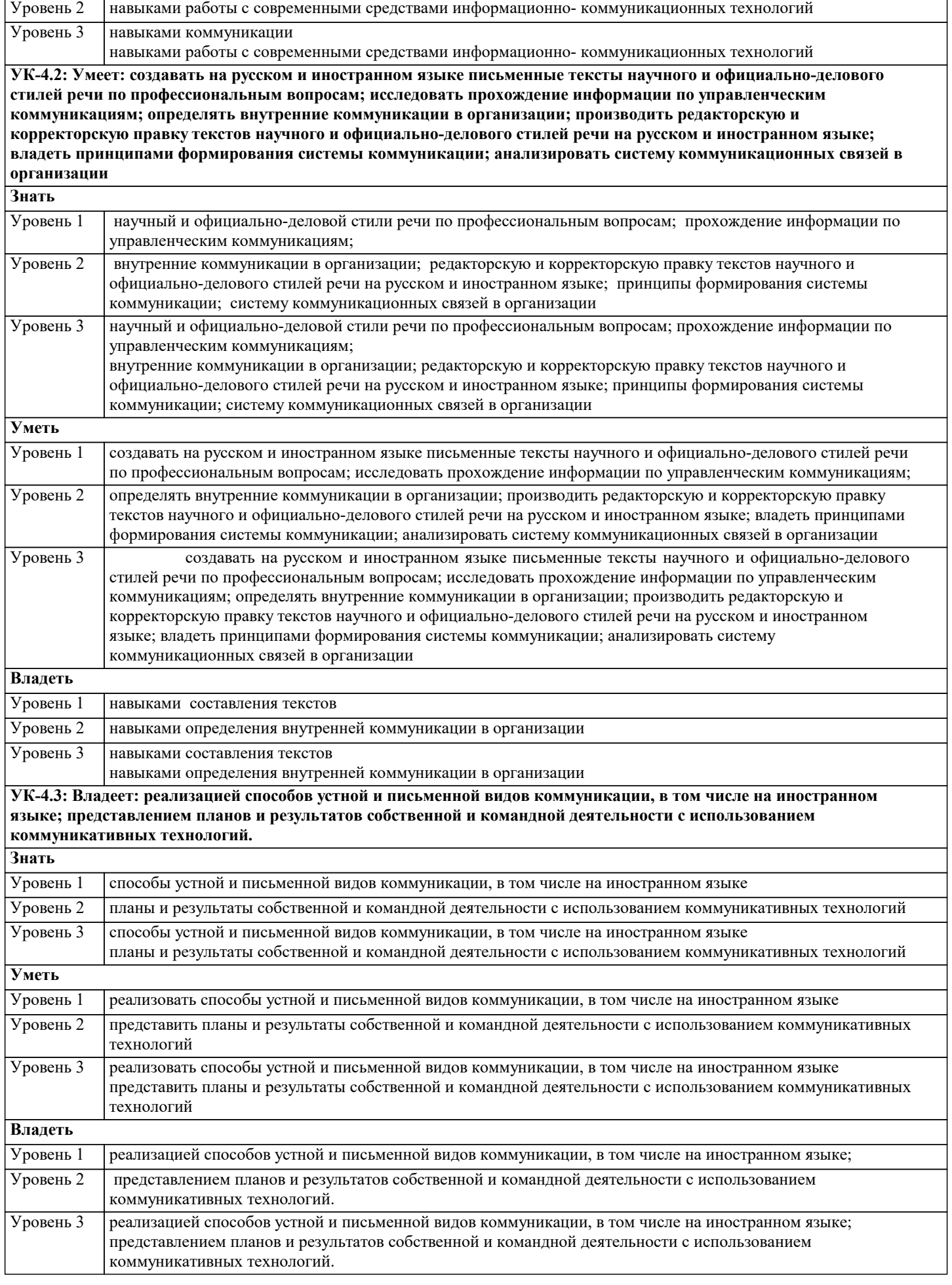

**ПК-6: Способен реализовать программы по предметам профессиональной сферы**

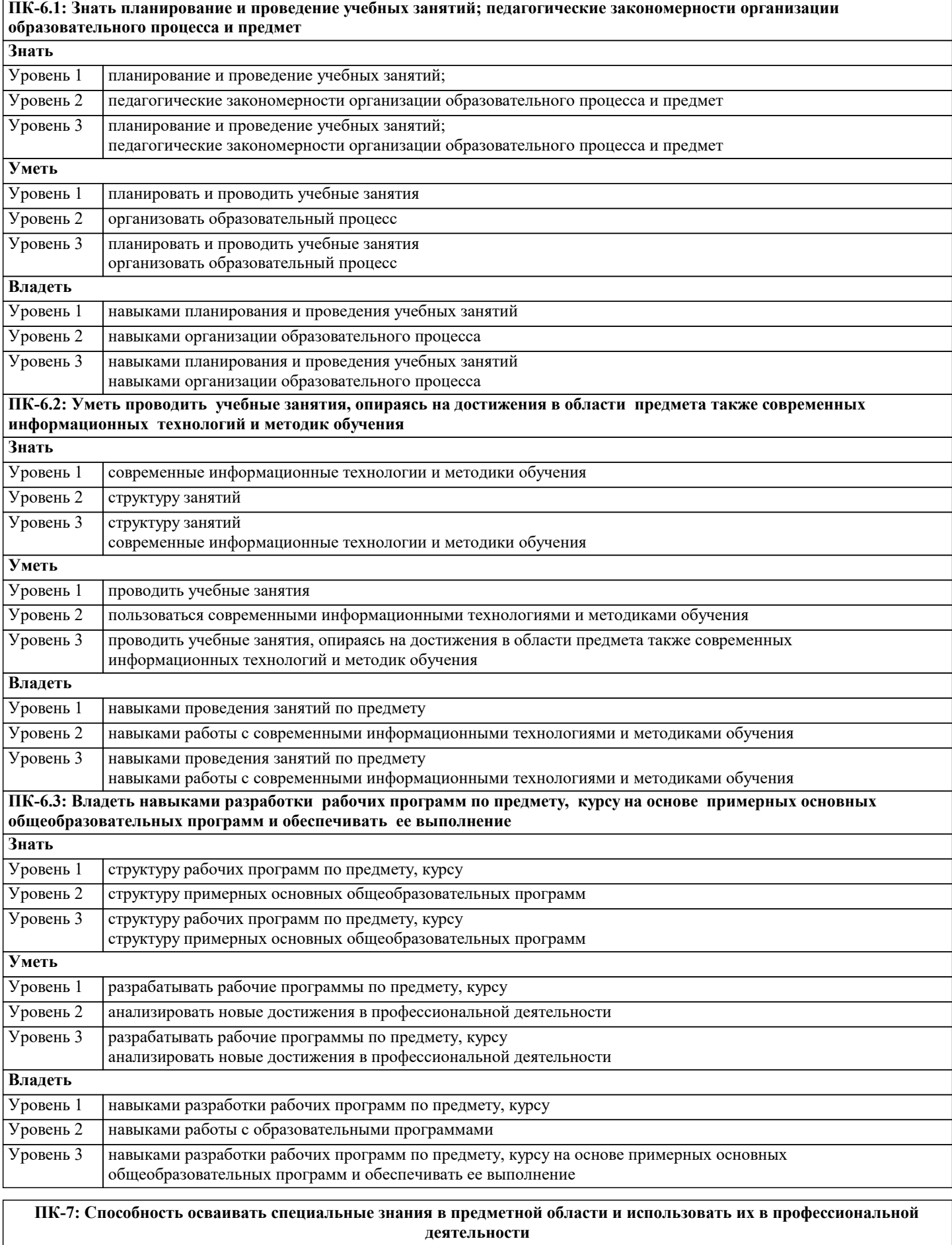

**ПК-7.1: Знать различные источники, научной и учебной литературы, информационных баз данных информацию в области специальных знаний, профильной подготовки, анализирует ее с позиций возможного использования в практической профессиональной деятельности**

**Знать**

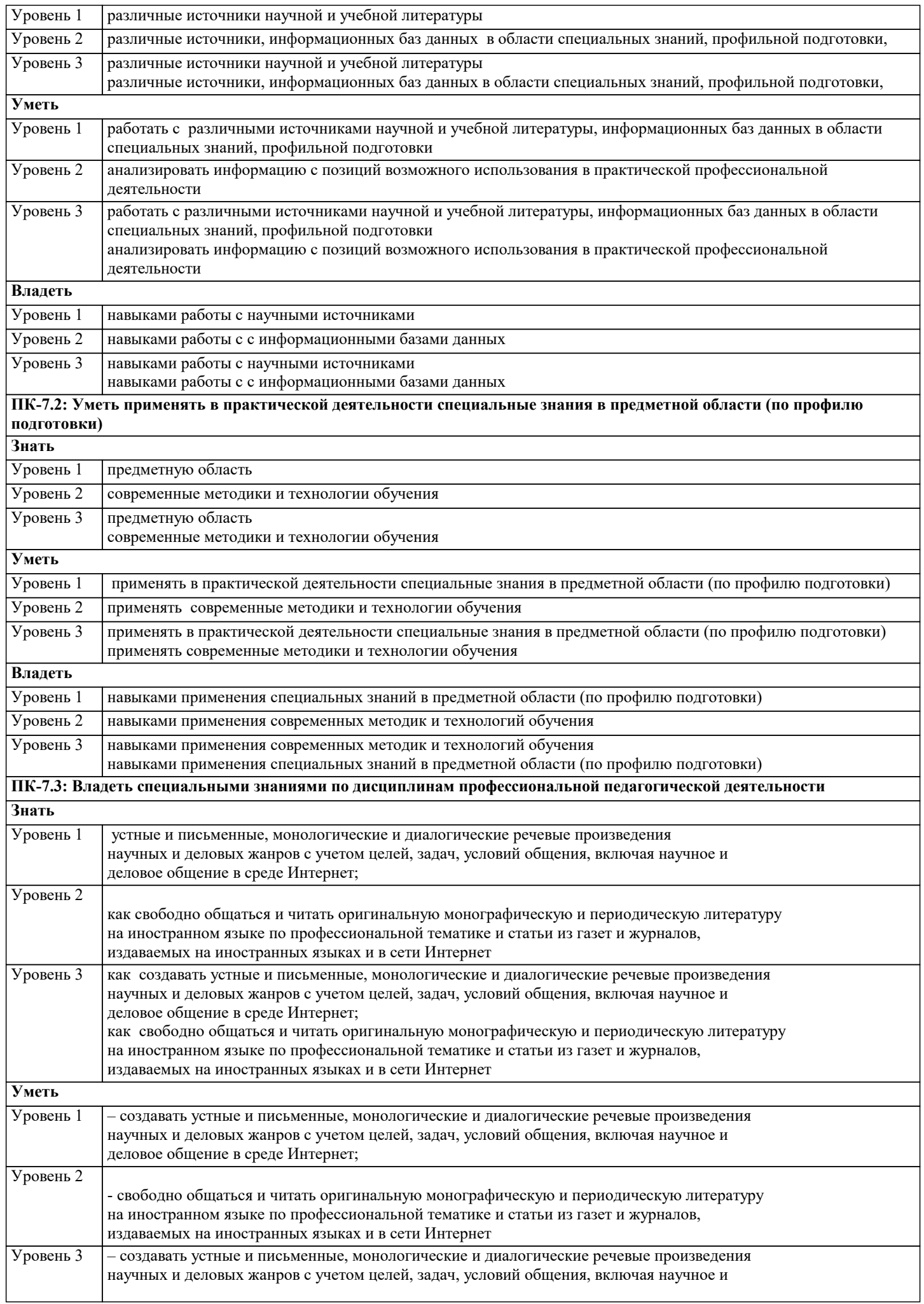

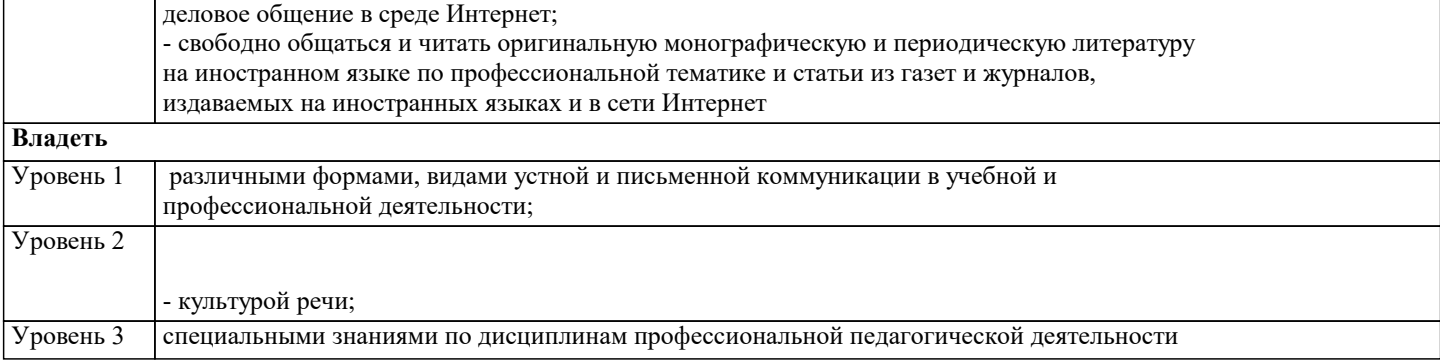

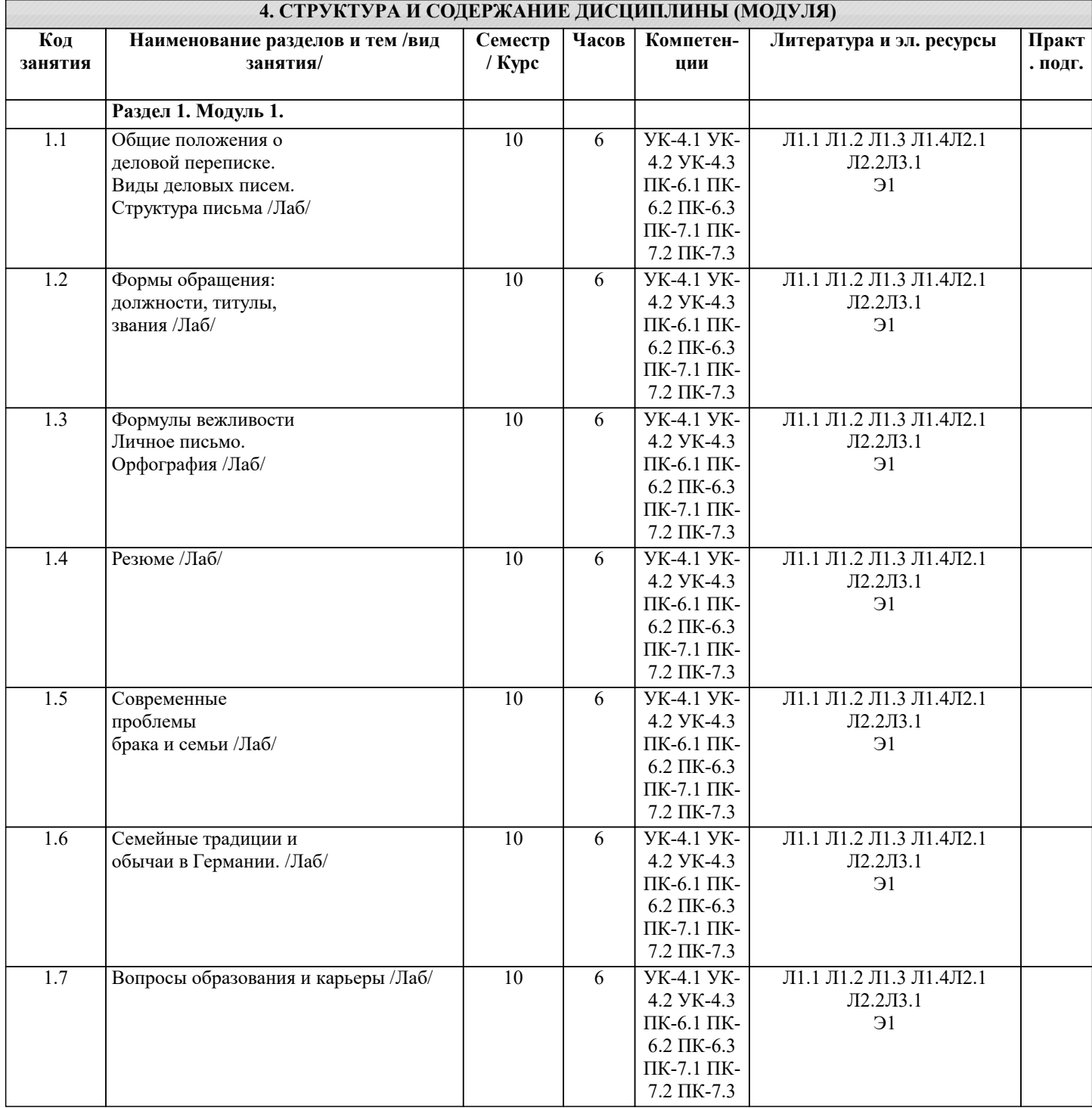

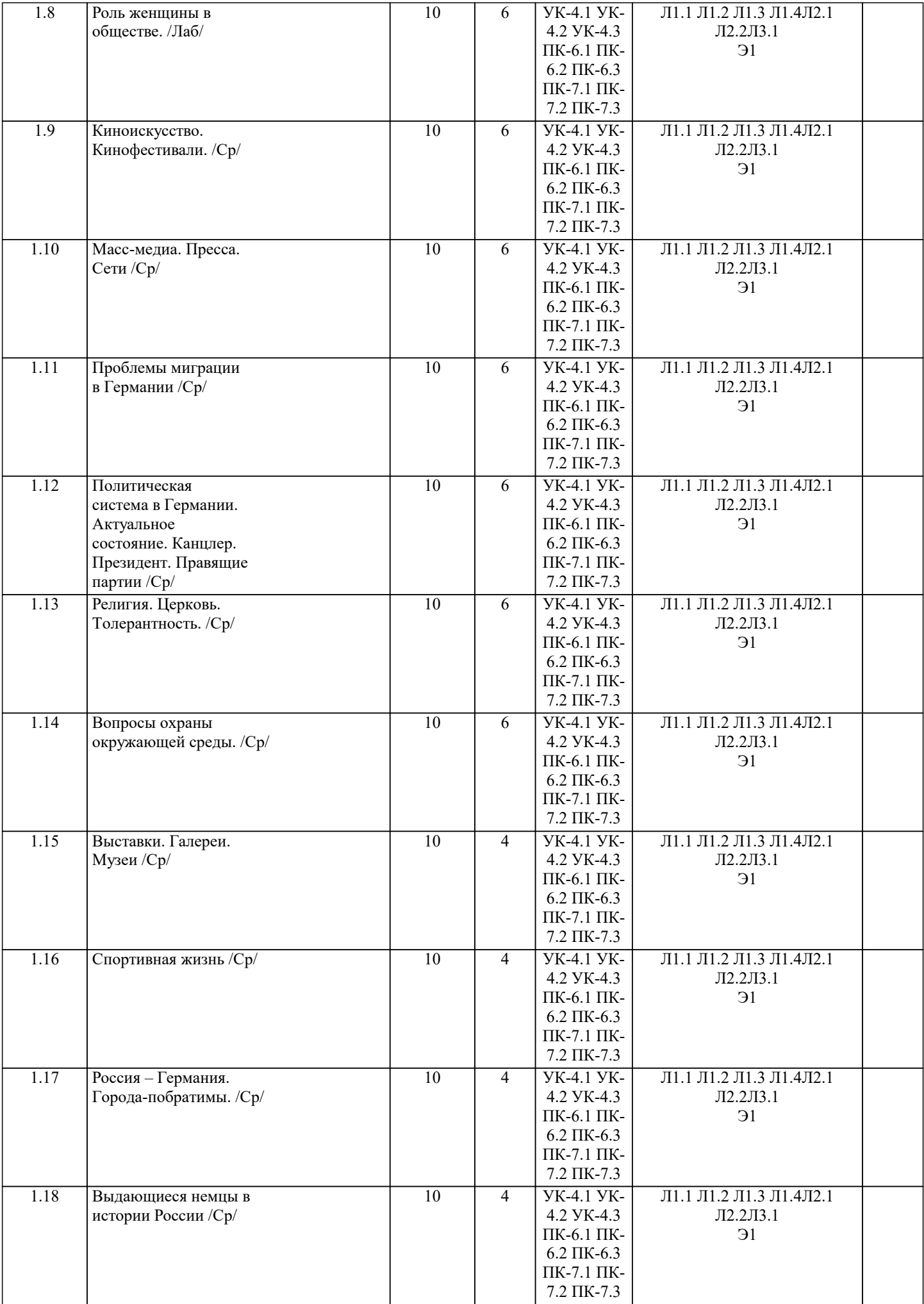

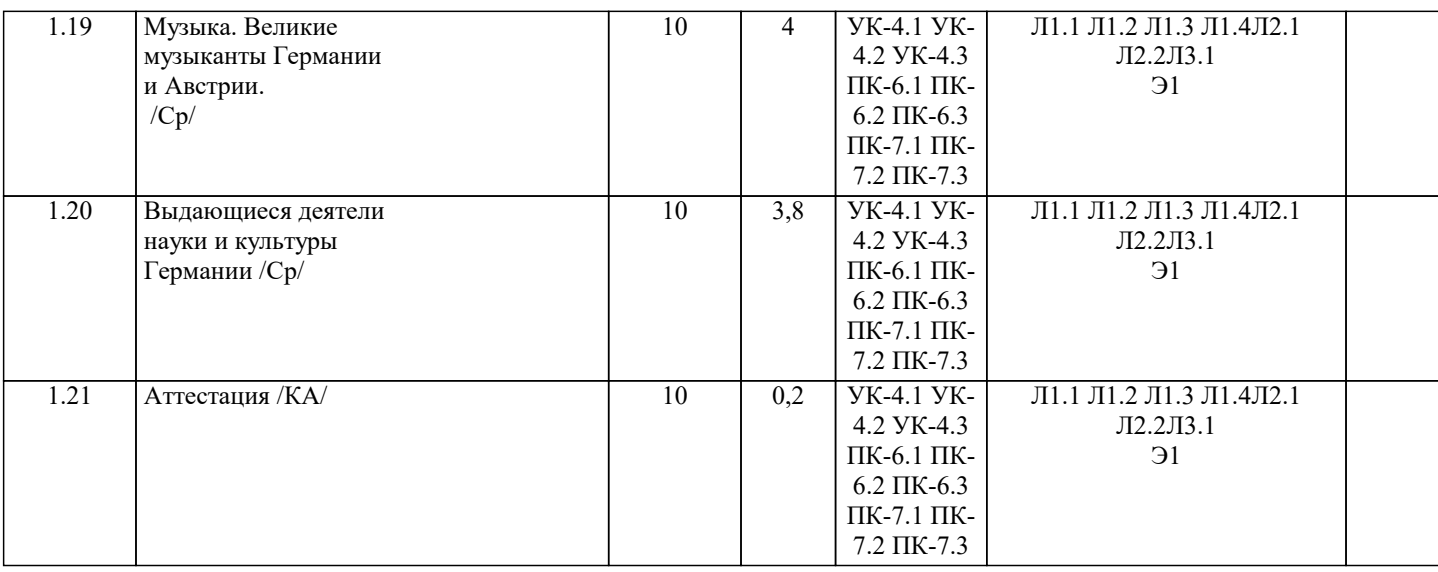

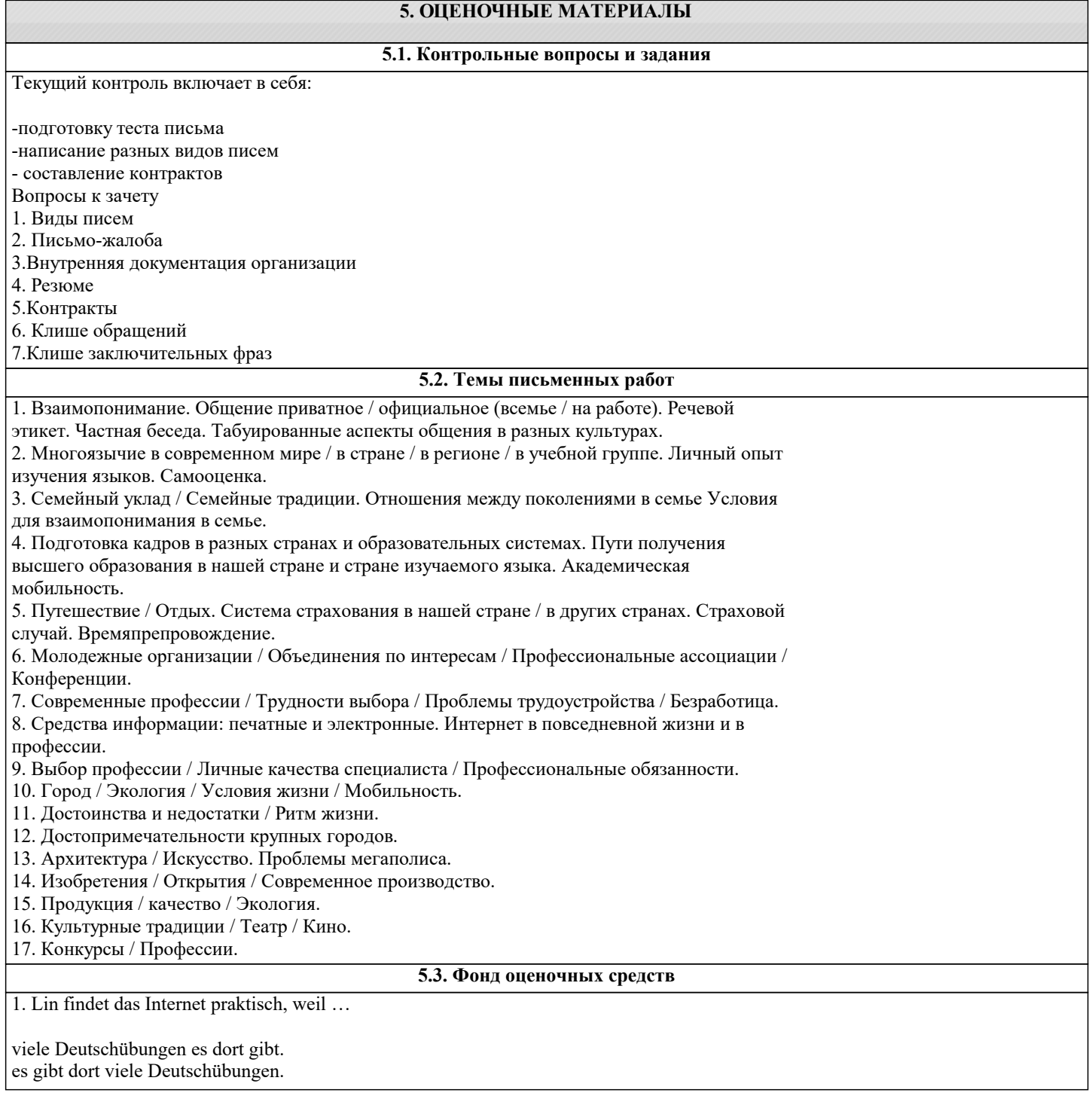

viele Deutschübungen dort gibt es. es dort viele Deutschübungen gibt. 2. Lin braucht ein Handy, weil sie immer \_\_\_. muss erreichbar sein erreichbar sein muss muss sein erreichbar erreichbar muss sein 3. Robert findet es nicht gut, \_\_\_ Kinder oft sehr viel fernsehen. aber denn dass weil 4. Lesen Sie den Dialog. Ist die Aussage richtig oder falsch? Julia: Wollen wir heute fernsehen? Martin: Ja, gern. Um 20.15 Uhr kommt ein Krimi. Wollen wir den sehen? Julia: Hm, Krimis sehe ich nicht so gern. Ich glaube, dass es auch ein Quiz gibt. Martin: Quizsendungen finde ich langweilig. Ich schaue mal ins Fernsehprogramm. Es gibt noch einen Tierfilm. Julia: Oder wollen wir nicht lieber etwas trinken gehen? Um die Ecke hat ein neues Café aufgemacht. Martin: Ja, gute Idee. Das ist viel besser. richtig oder falsch: Julia und Martin sehen gar nicht gern fern. falsch richtig 5. Lesen Sie den Dialog noch einmal. Ist die Aussage richtig oder falsch? Julia und Martin wollen heute Abend doch nicht zu Hause bleiben. falsch richtig 6. Warum warst du gestern nicht \_\_\_ Schule? auf die in der zu in die 7. \_\_\_ Tisch ist ein Teppich. Unter dem Unter die Unter der Unter den 8. Sarah: Hast du keinen Hunger? Carlo: Nein, ich habe nichts gegessen. Doch, ich möchte etwas essen. Nein, ich möchte etwas essen. Ja, ich möchte etwas essen. 9. Wenn ich Hunger habe, \_\_\_\_. не выбрано ich ins Restaurant gehe ins Restaurant gehe ich gehe ich ins Restaurant ich gehe ins Restaurant 10. Ich \_\_\_ gestern nicht schwimmen gehen. Ich hatte einfach überhaupt keine Lust.

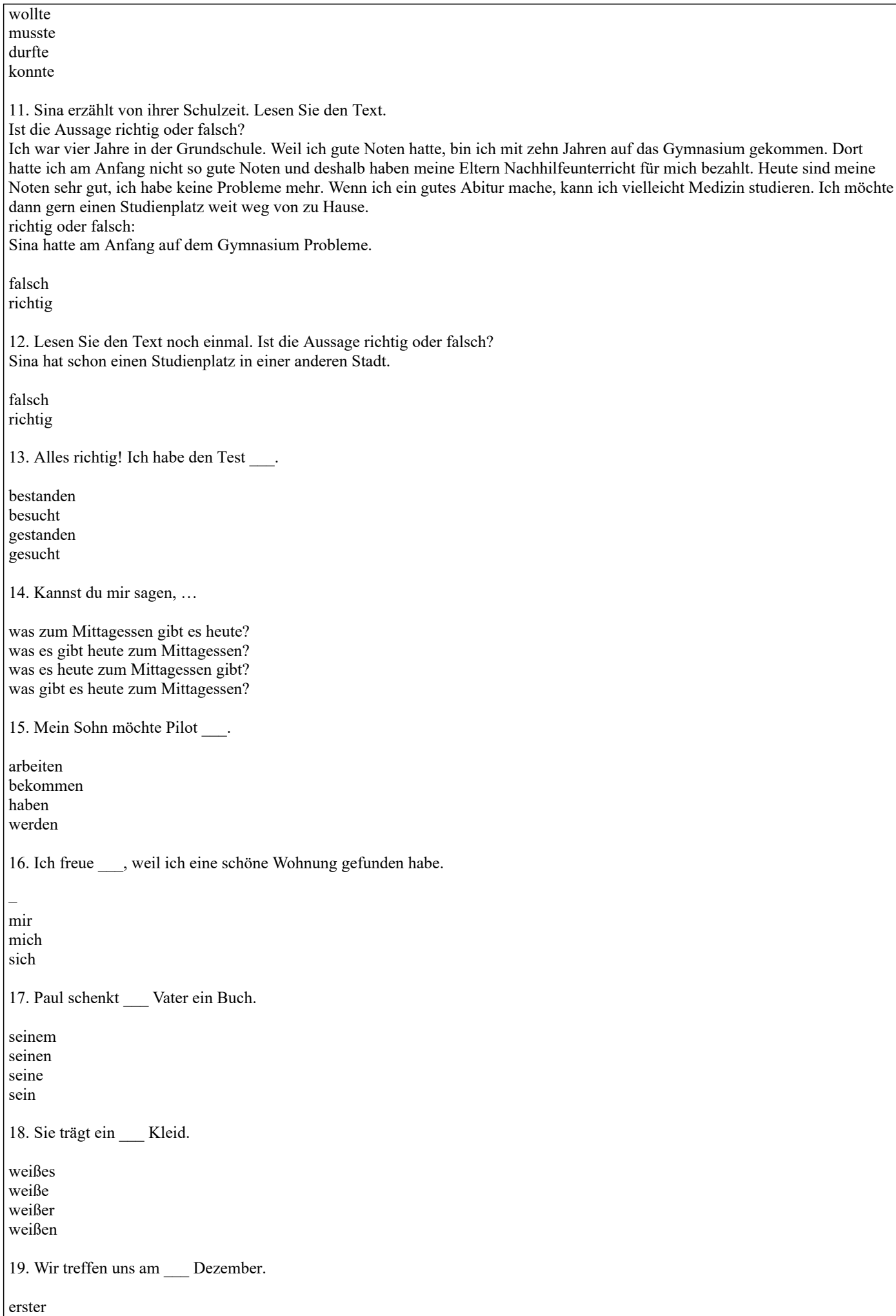

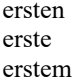

20. Herzlichen \_\_ zum Geburtstag!

Grüße Glück Glückwunsch Prosit

### 5.4. Перечень видов оценочных средств

Задания со свободно конструируемым ответом (СКО) предполагает составление развернутого ответа на теоретический вопрос. Задание с выбором одного варианта ответа (ОВ, в задании данного типа предлагается несколько вариантов ответа, среди которых один верный. Задания со свободно конструируемым ответом (СКО) предполагает составление развернутого ответа.

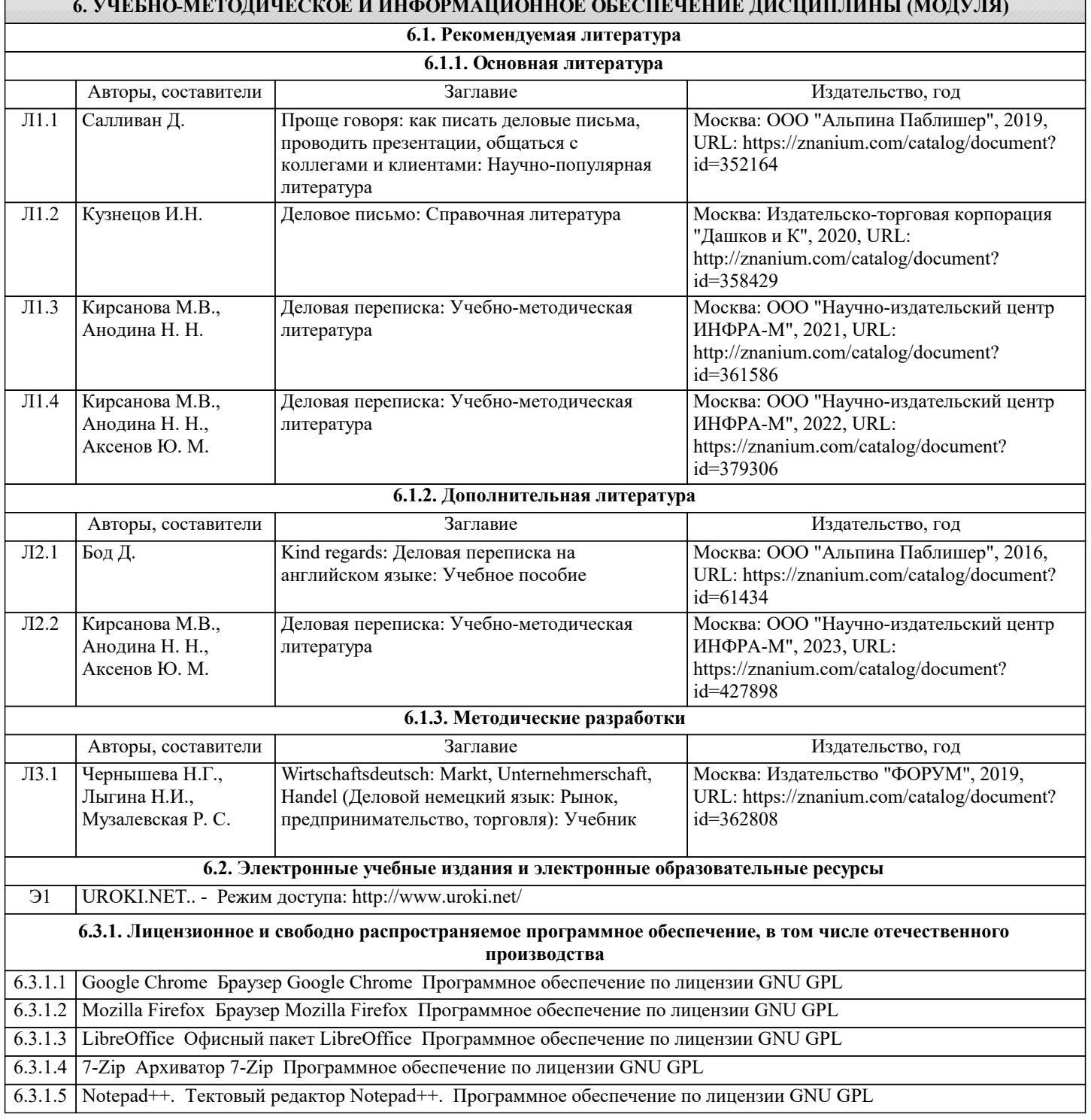

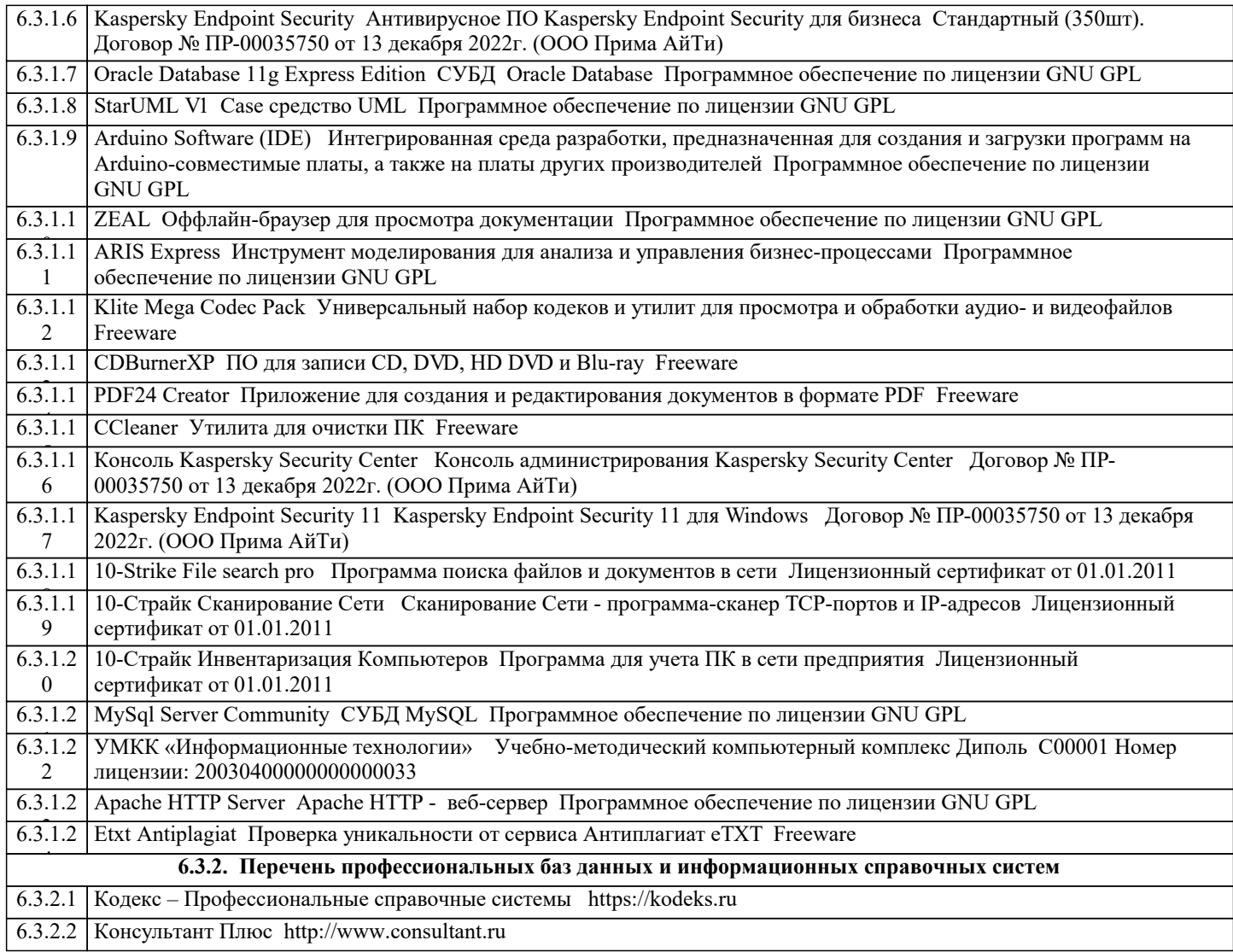

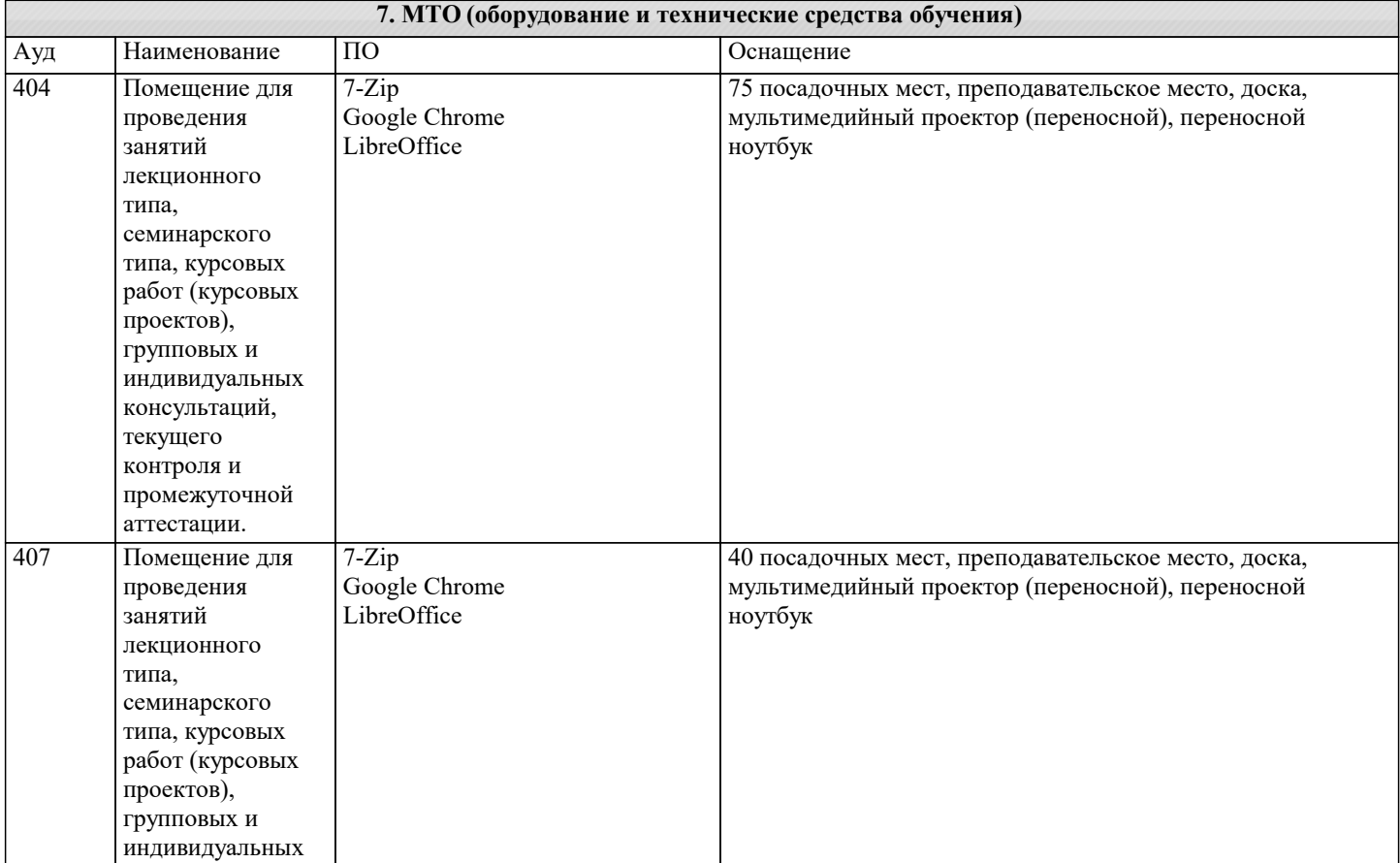

 $\mathbf{r}$ 

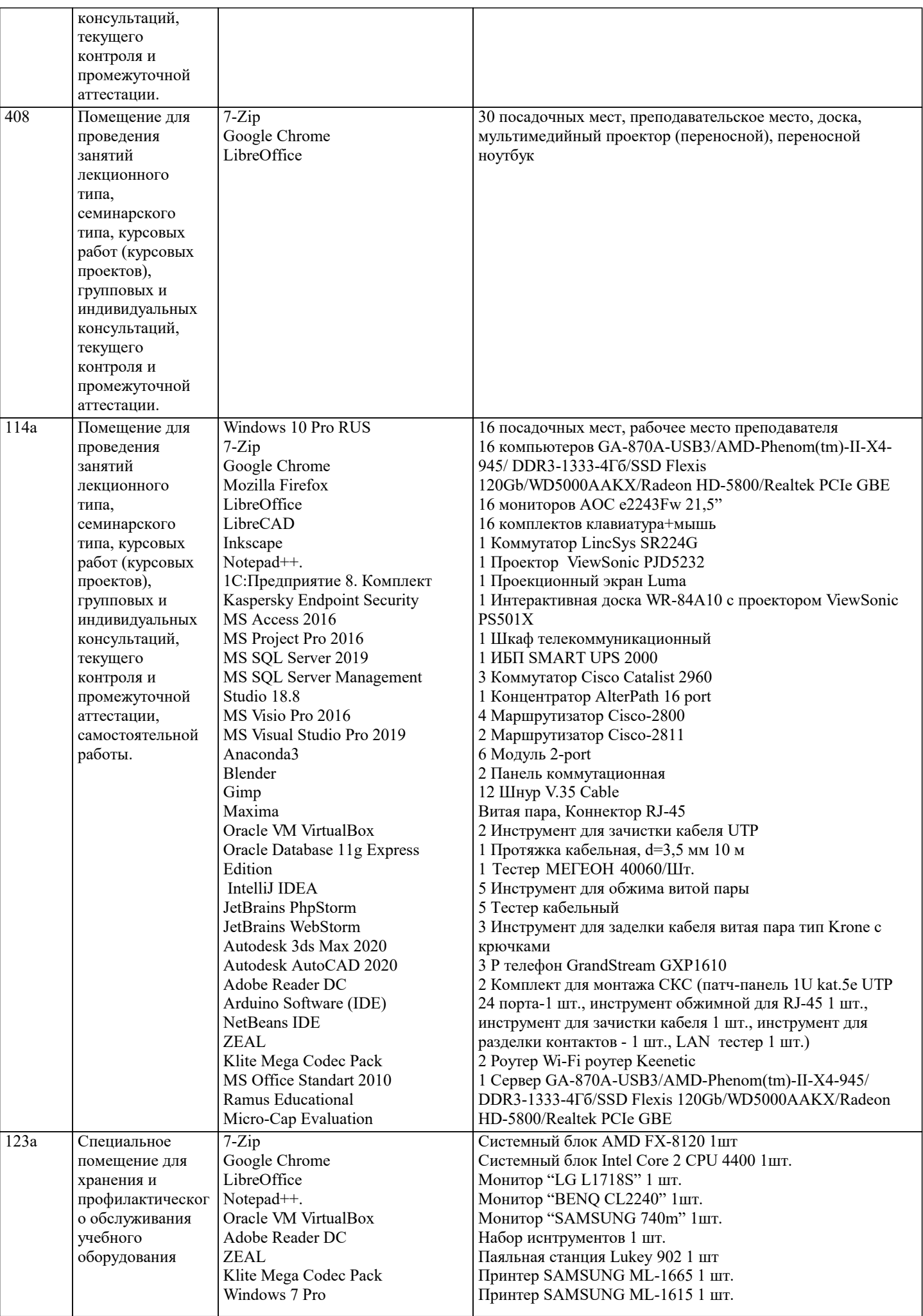

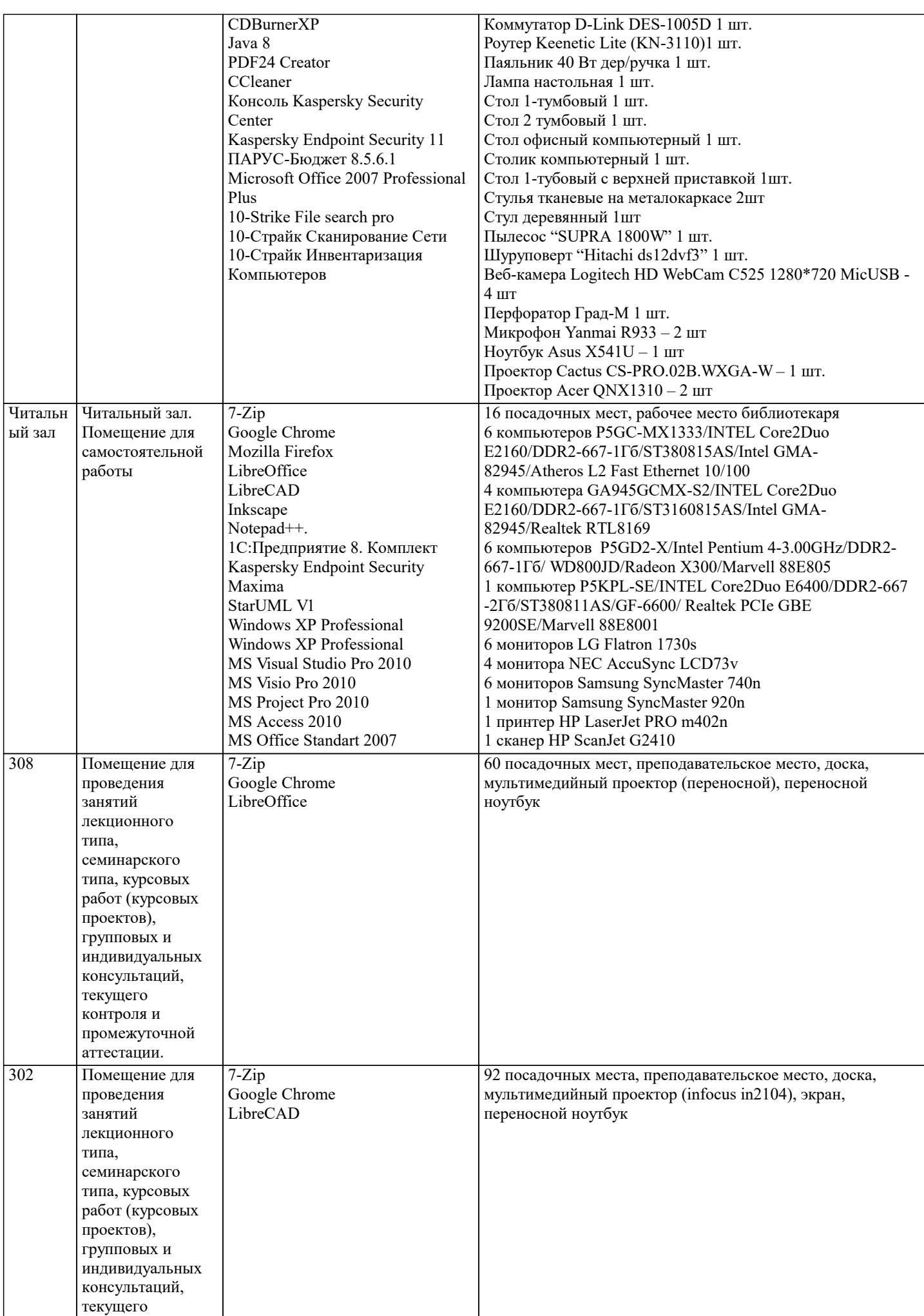

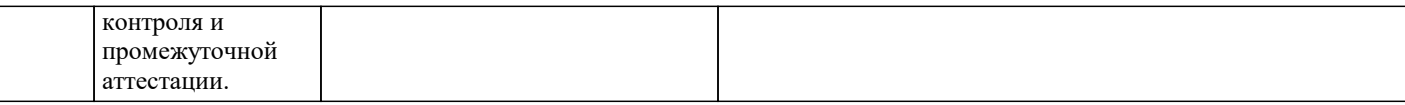

## **8. МЕТОДИЧЕСКИЕ УКАЗАНИЯ ДЛЯ ОБУЧАЮЩИХСЯ ПО ОСВОЕНИЮ ДИСЦИПЛИНЫ (МОДУЛЯ)**

Процесс подготовки реферат состоит из следующих основных этапов:

1. Выбор темы и обоснование ее актуальности.

2. Составление библиографии, ознакомление с законодательными актами, нормативными

документами и другими источниками, относящимися к теме проекта (работы).

3. Разработка алгоритма исследования, формирование требований к исходным данным, выбор

методов и инструментальных средств анализа.

4. Сбор фактического материала.

5. Обработка и анализ полученной информации с применением современных методов анализа.

6. Формулировка выводов и выработка рекомендаций.

7. Оформление работы в соответствии с установленными требованиями.

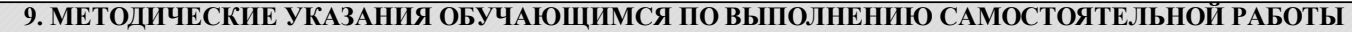

Самостоятельная работа студентов в ходе семестра является важной составной частью учебного процесса и необходима для закрепления и углубления знаний, полученных в период сессии

 занятиях, а также для индивидуального изучения дисциплин в соответствии с программой и рекомендованной литературой.

Самостоятельная работа выполняется в виде подготовки домашнего задания или сообщения

по отдельным вопросам, написание документации.

Контроль качества выполнения самостоятельной (домашней) работы может осуществляться с

помощью устного опроса на лекциях или практических занятиях, обсуждения подготовленных проектов, проведения тестирования.

Устные формы контроля помогут оценить владение студентами жанрами научной речи (дискуссия, диспут, сообщение,

доклад и др.), в которых раскрывается умение студентов передать

нужную информацию, грамотно использовать языковые средства, а также ораторские приемы для контакта с аудиторией.

Письменные работы позволяют оценить владение источниками, научным стилем изложения, для которого характерны: логичность, точность терминологии, обобщенность и отвлеченность, насыщенность фактической информацией